# Chapter 1 Octree Textures on the GPU

Sylvain Lefebvre, Samuel Hornus, Fabrice Neyret,

GRAVIR/IMAG – INRIA Grenoble, France

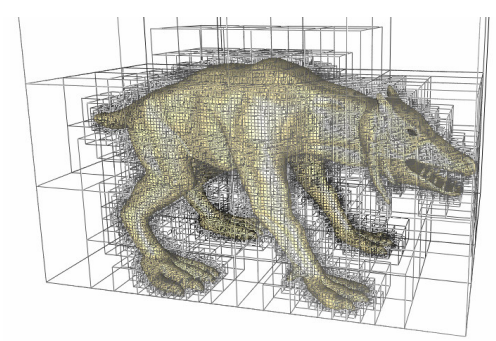

Figure 1: Data is only stored around the mesh surface.

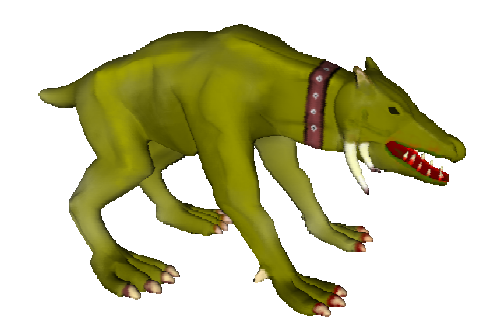

Figure 2: Un-parameterized Mesh textured with an octree texture. Only 6 Mb are required.

## 1.1 Introduction

Texture mapping is a very efficient technique to enrich the appearance of polygonal models with details. Textures do not only store color information, but also normals for bump mapping and various shading attributes to create appealing surface effects. However, texture mapping requires parameterizing a mesh, by associating a 2D texture coordinate with every mesh vertex. Distortions and seams are often introduced by this difficult process, especially on complex meshes.

The 2D parameterization can be avoided by defining the texture inside a volume enclosing the object. Work by Debry et al. [Debry et al 2002] and Benson [Benson and Davis 2002] have shown how 3D hierarchical data structures, named *octree textures*, can be used to efficiently store color information along a mesh surface *without* texture coordinates. This has two advantages. First, color is stored only where the surface intersects the volume, thus reducing memory requirements. Figure 1 illustrates this idea. Second, the surface is regularly sampled and the resulting texture does not suffer from any distortions. Apart from mesh painting any application that requires storing information on a complex surface can benefit from this approach.

This chapter details how to implement octree textures on today's GPUs. The octree is directly stored in texture memory. We discuss the tradeoffs between performance, storage efficiency and rendering quality. After explaining our implementation (section 1.2) we demonstrate it on two different interactive applications:

- A surface painting application (section 1.3). In particular we discuss the different possibilities for filtering the resulting texture (section 1.3.3). We also show how a texture defined in an octree can be converted into a standard texture, possibly at runtime (section 1.3.4).
- A non-physical simulation of liquid flowing along a surface (section 1.4). The simulation entirely runs on the GPU.

## 1.2 A GPU accelerated hierarchical structure: the  $N^3$ -tree

### 1.2.1 Definition

An octree is a regular hierarchical data structure. The first node of the tree, the *root*, is a cube. Each node either has 8 children or has no children. The 8 children form a  $2 \times 2 \times 2$ regular subdivision of the parent node. A node with children is called an *internal node*. A node without children is called a leaf. Figure 3 shows an octree surrounding a 3D model where the nodes that have the bunny's surface inside them have been refined and empty nodes have been left as leaves.

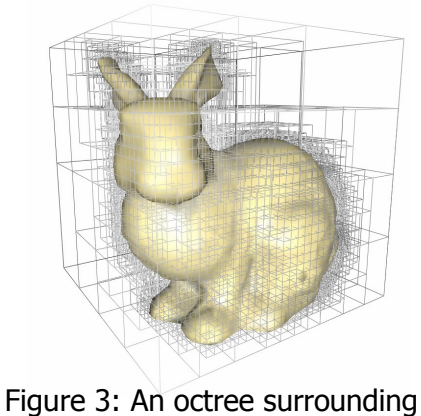

a 3D model

In an octree the resolution in each dimension increases by two at each subdivision level. Thus, to reach a resolution

of  $256 \times 256 \times 256$ , 8 levels are required ( $2^8 = 256$ ).

Depending on the application, one might prefer to divide each edge by an arbitrary number N rather than 2. We therefore define a more generic structure called an  $N^3$  tree. In an  $N^3$  tree, each node has  $N^3$  children. The octree is an  $N^3$  tree with N=2. A larger value of N reduces the tree depth required to reach a given resolution, but tends to waste memory since the surface is less closely matched by the tree.

### 1.2.2 Implementation

To implement a hierarchical tree on a GPU we need to define how to store the structure in texture memory and how to access the structure from a fragment program.

A simple approach to implement an octree on a CPU is to use pointers to link the tree nodes together. Each internal node contains an array of pointers to its children. A child can be another internal node or a leaf. A leaf only contains a data field.

Our implementation on the GPU follows a similar approach. Pointers simply become indices within a texture. They are encoded as RGB values. The content of the leaves is directly stored as an RGB value within the parent node's array of pointers. We use the alpha channel to distinguish between a pointer to a child and the content of a leaf. Our approach relies on dependent texture lookups (or *texture indirections*). This requires the hardware to support an arbitrary number of dependent texture lookups, which is the case of most modern GPUs

The following sections detail our GPU implementation of the  $N<sup>3</sup>$  tree. For clarity, the figures will illustrate the 2D equivalent of an octree (a quadtree).

#### Storage

We store the tree in an 8-bit RGBA 3D texture called the *indirection pool*. Each 'pixel' of the indirection pool is called a *cell*.

The indirection pool is subdivided into *indirection grids*. An indirection grid is a cube of  $N \times N \times N$  cells (a 2×2×2 grid for an octree). Each node of the tree is represented by an indirection grid. It corresponds to the array of pointers of the CPU implementation described above.

A cell of an indirection grid can be empty or contain either

- data if the corresponding child is a leaf,
- the index of an indirection grid if the corresponding child is another internal node

Figure 4 illustrates our tree storage.

We note  $S = S_n \times S_v \times S_w$  the number of indirection grids stored in the indirection pool and  $R = N \cdot S_u \times N \cdot S_v \times N \cdot S_w$  the resolution in cells of the indirection pool.

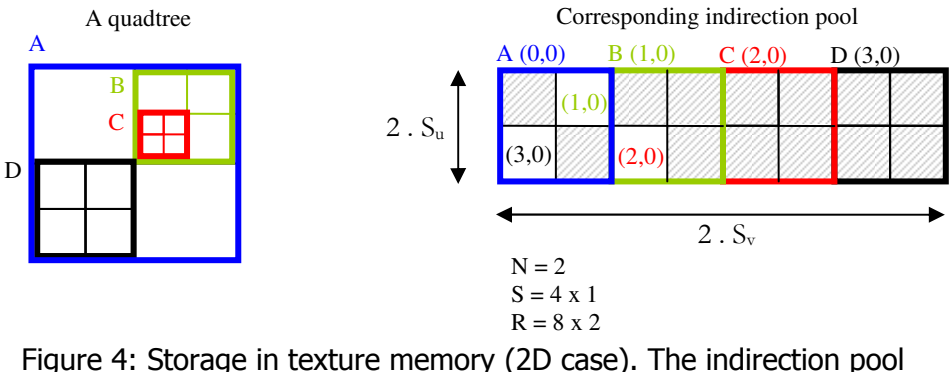

encodes the tree. Indirection grids are drawn with different colors. The grey cells contain data.

Both data values and indices of children are stored as RGB-triples. The alpha channel is used as a flag to determine the cell content (alpha  $= 1$  indicates data – alpha  $= 0.5$  indicates index – alpha  $= 0$  indicates empty cell). The root of the tree is always stored at  $(0,0,0)$  within the indirection pool.

#### Accessing the structure: tree lookup

Once the tree is stored in texture memory we need to access it from a fragment program. As with standard 3D textures the tree defines a texture within the unit cube. We want to retrieve the value stored in the tree at a point  $M \in [0,1]^3$ . The tree lookup starts from the root and successively visits the nodes containing the point  $M$  until a leaf is reached.

Let  $I_D$  be the index of the indirection grid of the node visited at depth D. The tree lookup is initialized with  $I_0 = (0,0,0)$  which corresponds to the tree root. When we are at depth D we know the index  $I_D$  of the current node's indirection grid. We will now explain how we retrieve  $I_{D+1}$  from  $I_D$ .

The lookup point  $M$  is inside the node visited at depth D. To decide what to do next we need to read from the indirection grid  $I_{\scriptscriptstyle D}$  the value stored at the location corresponding to  $M$  . To do so, we need to compute the coordinates of *M* within the node.

At depth D a complete tree produces a regular grid of resolution  $N^D \times N^D \times N^D$  within the unit cube. We call this grid the *depth D grid*. Each node of the tree at depth D corresponds to a cell of this grid. In particular  $M$  is within the cell corresponding to the node visited at depth D. The coordinates of *M* within this cell are given by  $frac(M \cdot N^D)$ . We use these coordinates to read the value from the indirection grid  $I_D$  . The lookup coordinates within the indirection pool are thus computed as:

$$
P = \frac{I_D + frac(M \cdot N^D)}{S}
$$

We then retrieve the RGBA value stored at  $P$  in the indirection pool. Depending on the alpha value, we will either return the RGB color if the child is a leaf, or we will interpret the RGB values as the index of the child's indirection grid  $(I_{D+1})$  and continue to the next tree depth. Figure 5 summarizes this entire process for the 2D case (quadtree).

The lookup ends when a leaf is reached. In practice our fragment program also stops after a fixed number of texture lookups: On most hardware it is only possible to implement loop statements with a fixed number of iterations (however, early exit is possible on latest hardware). The application is in charge of limiting the tree depth with respect to the maximum number of texture lookups done within the fragment program. The complete tree lookup code is given below in section Tree lookup Cg code.

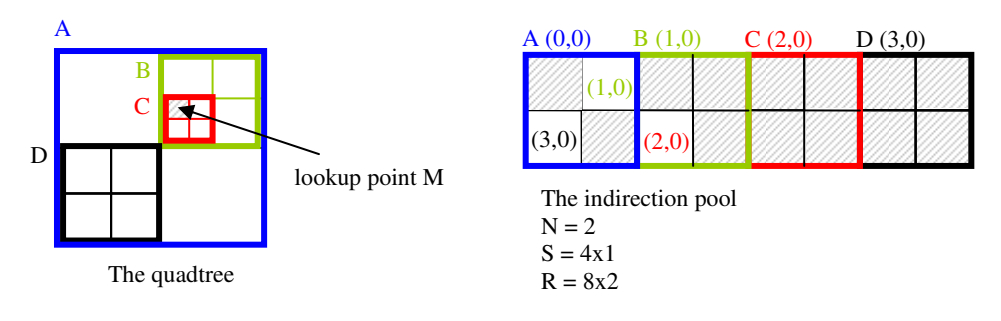

Lookup at point M :

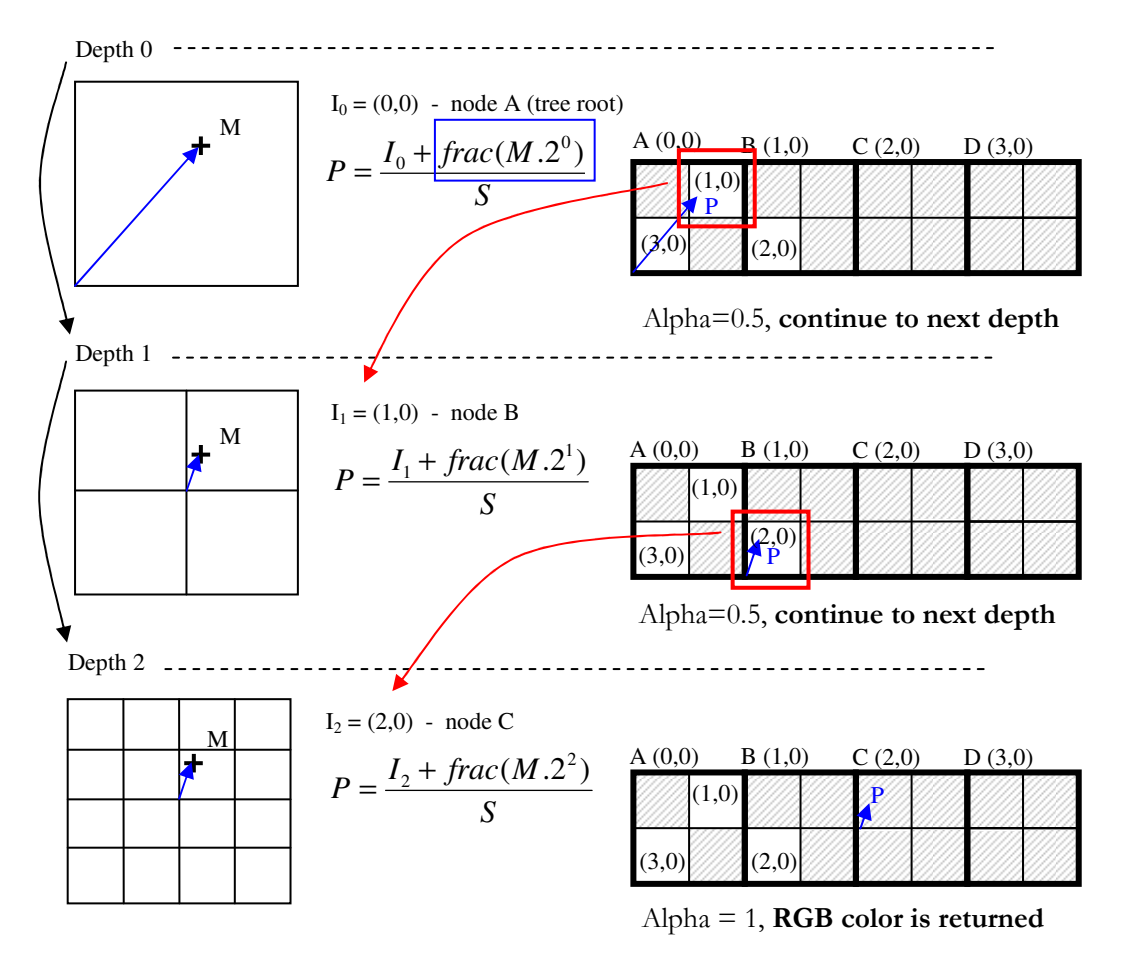

Figure 5: Example of tree lookup. At each step the value stored within the current node's indirection grid is retrieved. If this value encodes an index, the lookup continues to the next depth. Otherwise, the value is returned.

#### Further optimizations

The computation of *P* requires a *frac* instruction. It is actually possible to avoid computing the *frac* by relying on the cyclic behaviour of the texture units (repeat mode). We leave the detailed explanations as an appendix, located on the CDROM.

We compute *P* as *S*  $P = \frac{M \cdot N^D + \Delta_D}{\sigma}$  $=\frac{M \cdot N^D + \Delta_D}{S}$  where  $\Delta_D$  is an integer within the range [0, *S*[.

We store  $\Delta_D$  instead of directly storing the  $I_D$  values. Please refer to the appendix on the CDROM for the code to compute  $\Delta_D$ .

#### Encoding indices

The indirection pool is an 8-bit 3D RGBA texture. This means that we can only encode 256 different values per channel. This gives us an addressing space of 24 bits (3 indices of 8 bits). It makes possible to encode octrees large enough for most applications. Moreover, the resolution of 3D textures is limited to 256<sup>3</sup> on current GPUs.

Within a fragment program a texture lookup into an 8-bit texture returns a value mapped between [0,1]. However, we need to encode integers. Using a floating point texture to do so would require more memory and would reduce performance. Instead, we map values between [0,1] with a fixed precision of 1/255, and simply multiply the floating point value by 255 to obtain an integer. Note that on hardware without fixed precision registers, we need to compute floor $(0.5+255 * v)$  to avoid rounding errors.

### Tree lookup Cg code

```
float4 tree_lookup(uniform sampler3D IndirPool, // Indirection Pool
 uniform float3 invS, // 1 / S
uniform float N,
                 float3 M) // Lookup coordinates
{ 
 float4 I = float4(0.0,0.0,0.0,0.0);
  float3 MND = M; 
  for (float i=0;i<HRDWTREE_MAX_DEPTH;i++) { // fixed # of iterations
    float3 P; 
    // compute lookup coords. within current node
   P = (MND + <b>floor</b>(0.5+ I.xyz*255.0)) * invS; // access indirection pool 
    if (I.w < 0.9) // already in a leaf ?
      I =(float4)tex3D(IndirPool,P); // no, continue to next depth 
#ifdef DYN_BRANCHING // early exit if hardware supports dynamic branching
    if (I.w > 0.9) // a leaf has been reached
       break; 
#endif 
    if (I.w < 0.1) // empty cell
      discard; 
    // compute pos within next depth grid 
   MND = MND * N; } 
  return (I); 
}
```
## 1.3 Application 1: painting on meshes

In this section we use the GPU accelerated octree structure presented in the previous section to create a surface painting application. Thanks to the octree, the mesh does not need to be parameterized. This is especially useful with complex meshes like trees, hairy monsters or characters.

The user will be able to paint on the mesh through a 3D brush, similar to the brush used in 2D painting applications. In this example, the painting resolution is homogeneous along the surface though multiresolution painting would be an easy extension if desired.

### 1.3.1 Creating the octree

We start by computing the bounding box of the object to be painted. The object is then rescaled such as its largest dimension is mapped between [0,1[. The same scaling is applied to the three dimensions since we want the painting resolution to be the same in every dimension. After this process, the mesh entirely fits within the unit box.

The user specifies the desired resolution of the painting. This determines at which depth the leaves of the octree containing colors are. For instance, if the user selects a resolution of 512<sup>3</sup> the leaves containing colors will be at depth 9.

The tree is created by subdividing the nodes intersecting the surface until all the leaves are either empty or are at the selected depth (color leaves). To check whether a tree node intersects the geometry, we rely on the box defining the boundary of the node. This process is depicted in Figure 6.

The following algorithm is used:

```
void createNode(depth, polygons, box) 
     for all children (i, j, k) within (N, N, N) if (depth+1 == painting depth) /
 if (depth+1 == painting depth) // painting depth reached ?
setChildColor(i,j,k,white) // child is at depth+1
           else 
                 childbox = computeSubBox(i, j, k, box) if (childbox intersect polygons) 
                        child=createChild(i,j,k)
                         // recurse 
                        child->createNode(depth+1,polygons,childbox)
                  else 
                        setChildAsEmpty(i,j,k)
```
This algorithm makes use of our GPU octree texture API. The links between nodes (indices in the indirection grids) are set up by the *createChild* call. The values stored in tree leaves are set up by calling *setChildAsEmpty* and *setChildColor* which also set the correct alpha value.

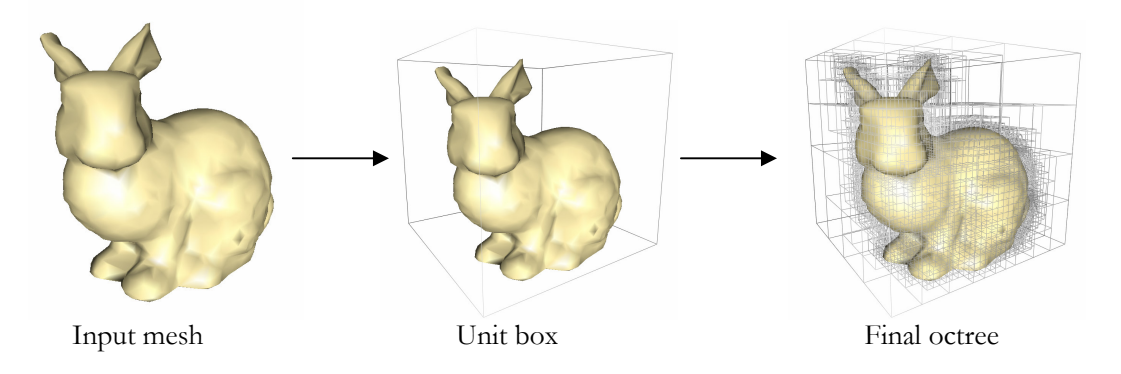

Figure 6: Building an octree around the mesh surface.

### 1.3.2 Painting

In our application the painting tool is drawn as a small sphere moving along the surface of the mesh. This sphere is defined by a painting center Pcenter and a painting radius Pradius. The behaviour of the brush is similar to that of brushes in 2D painting tools.

When the user paints, the leaf nodes intersecting the painting tool are updated. The new color is computed as a weighted sum of the previous color and the painting color. The weight is such that the painting opacity decreases as the distance from P<sub>center</sub> increases.

To minimize the amount of data to be sent to the GPU as painting occurs, only the modified leaves are updated in texture memory. This corresponds to a partial update of the indirection pool texture (under OpenGL we use glTexSubImage3D). The modifications are tracked on a copy of the tree stored in CPU memory.

### 1.3.3 Rendering

To render the textured mesh, we need to access the octree from the fragment program, using the tree lookup defined in section 1.2.2.

The untransformed coordinates of the vertices are stored as 3D texture coordinates. These 3D texture coordinates will be interpolated during the rasterization of the triangles. Therefore, within the fragment program we know the 3D point of the mesh surface being projected in the fragment. By using these coordinates as texture coordinates for the tree lookup, we retrieve the color stored in the octree texture.

However, this produces the equivalent of a standard texture lookup in 'nearest' mode. Linear interpolation and MIP-mapping are often mandatory for high quality results. We discuss in the following how to implement these techniques for octree textures.

#### Linear interpolation

Linear interpolation of the texture can be obtained by extending the standard 2D linear interpolation. Since the octree texture is a volume texture, 8 samples are required for linear interpolation.

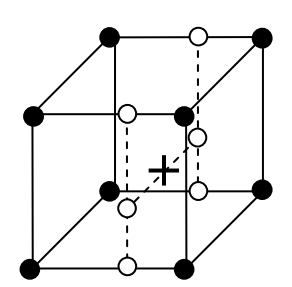

However, we store information only where the surface intersects the volume. Some of the samples involved in the 3D linear interpolation are not on the surface and have no associated color information.

Consider a sample at coordinates  $(i,j,k)$  within the maximum depth grid (recall that the depth D grid is the regular grid produced by a complete octree at depth D). The seven other samples involved in the 3D linear interpolation are at coordinates  $(i+1,j,k)$   $(i,j+1,k)$ ,  $(i,j,k+1)$  $(i,j+1,k+1)$   $(i+1,j,k+1)$   $(i+1,j+1,k)$  and  $(i+1,j+1,k+1)$ . However, some of these samples may not be included in the tree because they are too far from the surface. This leads to rendering artifacts as shown Figure 7.

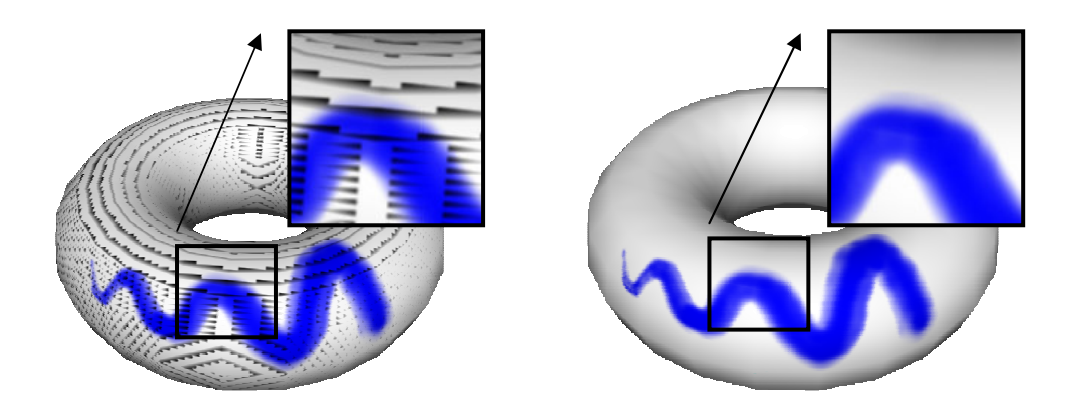

Figure 7: Artifacts introduced by straightforward linear interpolation (left). Corrected linear interpolation (right).

We remove these artifacts by modifying the tree creation process. We make sure that all of the samples involved in the tri-linear interpolation are included in the tree. This can be easily done by enlarging the box used to check whether a tree node intersects the geometry. The box is built in such a way that it goes through the surrounding samples. Indeed, the sample at  $(i,j,k)$  will be used by tri-linear interpolation if the surface is present between the sample and its direct neighbours (e.g. the ones at  $(i+/-1,i+/-1,k+/-1)$ ). This is illustrated Figure 8.

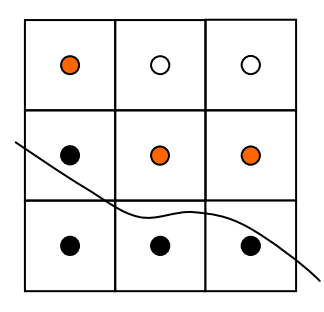

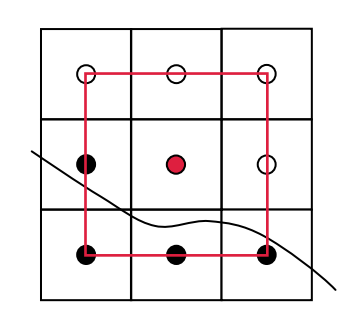

 $\circ$  $\circ$ 

Orange samples are not stored in the tree. This leads to false interpolation.

The enlarged box shown for the middle sample (red) now intersects with the surface. The sample will be included in the octree.

All the samples required for correct linear interpolation are now stored in the octree.

#### Figure 8: Modifying the tree creation to remove linear interpolation artifacts

In our demo, we use the same depth for all color leaves. Of course, the octree structure makes it possible to store color information at different depths. However, doing so complicates linear interpolation. For more details please refer to [Benson and Davis 2002].

### MIP-mapping

When a textured mesh becomes small on the screen multiple samples of the texture fall into the same pixel. Without a proper filtering algorithm this leads to aliasing. Most GPUs implement the MIP-mapping algorithm on standard 2D textures. We extend this algorithm to our GPU octree textures.

We define the MIP-mapping levels as follows. The finest level (level 0) corresponds to the leaves of the initial octree. A coarser level is built from the previous by merging the leaves in their parent node. The node color is set to the average color of its leaves, and the leaves are suppressed (see Figure 9). The octree depth is therefore reduced by one at each MIP-

mapping level. The coarsest level has only one root node containing the average color of all the leaves of the initial tree.

Storing one tree per MIP-mapping level would be expensive. Instead, we create a second 3D texture, called the LOD pool. The LOD pool has one cell per indirection grid of the indirection pool (see Figure 9, bottom row). Its resolution is thus  $S_u \times S_v \times S_w$  (see section 1.2.2, Storage). Each node of the initial tree becomes a leaf at a given MIP-mapping level. The LOD pool stores the color taken by the nodes when they are used as a leaf in a MIPmapping level.

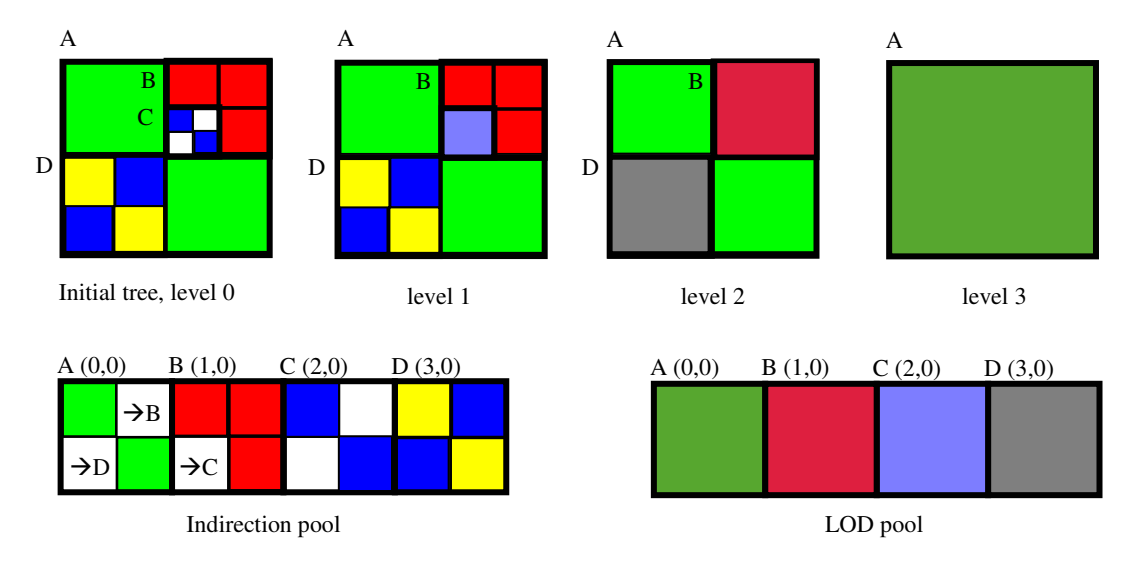

#### Figure 9: Example of tree with MIP-mapping

To texture the mesh at a specific MIP mapping level, we stop the tree lookup at the corresponding depth and lookup the node's average color in the LOD pool. The required MIP-mapping level can be computed within the fragment program using partial derivative instructions.

### 1.3.4 Converting the octree texture to a standard 2D texture

Our ultimate goal is to use octree textures as a replacement for 2D textures, thus completely removing the need for a 2D parameterization. However, the octree texture requires explicit programming of the texture filtering. This leads to long fragment programs. On recent GPUs, performance is still high enough for texture authoring applications, where a single object is displayed. But for applications displaying complex scenes, like games or simulators, rendering performance may be too low. Moreover, GPUs are extremely efficient at displaying filtered standard 2D texture maps.

Being able to convert an octree texture into a standard 2D texture is therefore important. We would like to perform this conversion dynamically: This makes possible to select the best representation at run-time. For an example, an object near the viewpoint would use the linearly interpolated octree texture and switch to the corresponding filtered standard 2D texture when it goes farther. The advantage is that filtering of the 2D texture is natively handled by the GPU. Thus, the extra cost of the octree texture only applies when details are visible.

In the following we assume that the mesh is already parameterized. We describe how we create a 2D texture map from an octree texture.

To produce the 2D texture map, we render the triangles using their  $2D(u,v)$  coordinates instead of their 3D  $(x,y,z)$  coordinates. The triangles are textured with the octree texture, using the 3D coordinates of the mesh vertices as texture coordinates for the tree lookup. The result is shown Figure 10.

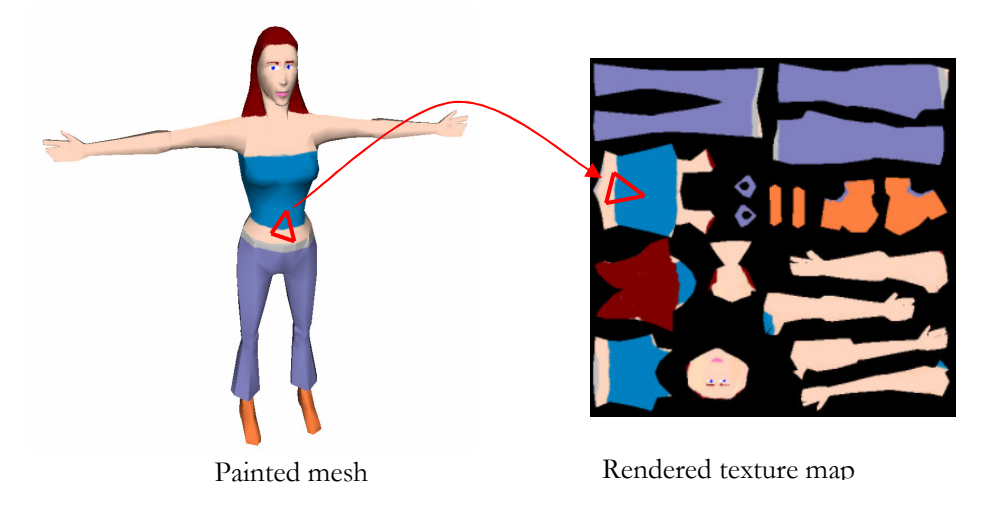

Figure 10: Converting the octree into a standard 2D texture

However, this approach produces artifacts. When the 2D texture is applied to the mesh with filtering, the background color bleeds inside the texture. This is due to the fact that samples outside of the 2D triangles are used by the linear interpolation for texture filtering. It is not sufficient to add only a few border pixels: more and more pixels outside of the triangles are used by coarser MIP-mapping levels. These artifacts are shown Figure 11.

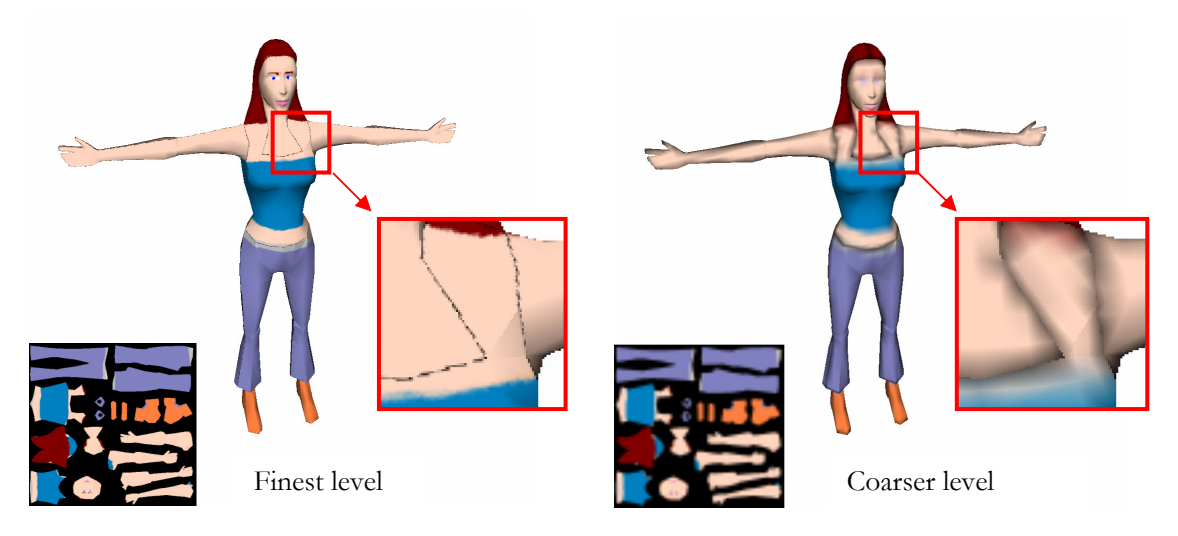

Figure 11: Artifacts resulting from straightforward conversion

In order to suppress these artifacts, we compute a new texture where the colors are extrapolated outside of the 2D triangles. To do so we use a simplified GPU variant of the extrapolation method known as push-pull. This method has been used for the same purpose in [Sander et al 2001].

We first render the 2D texture map as described above. The background is set with a 0 alpha value. The triangles are rendered using an alpha value of 1. We then ask the GPU to automatically generate the MIP-mapping levels of the texture. Then, we collapse all the MIPmapping levels into one texture interpreting the alpha value as a transparency coefficient. This is done with the following Cg code:

```
PixelOut main(V2FI IN,
          uniform sampler2D Tex) // texture with MIP-mapping levels
{ 
     PixelOut OUT; 
float4 res = float4(0.0, 0.0, 0.0, 0.0);
 float alpha = 0.0; 
     // start with coarsest level 
     float sz = TEX_SIZE; 
     // for all MIP-mapping levels 
     for (float i=0.0;i<=TEX_SIZE_LOG2;i+=1.0) 
\left\{\begin{array}{ccc} \end{array}\right. // texture lookup at this level 
        float2 MIP=float2(sz/TEX_SIZE,0.0); 
        float4 c=(float4)tex2D(Tex,IN.TCoord0,MIP.xy,MIP.yx); 
        // blend with previous 
       res=c + res*(1.0-c.w); // go to finer level 
       sz /= 2.0;
 } 
 // done – return normalized color (alpha == 1) 
 OUT.COL=float4(res.xyz/res.w,1); 
     return OUT; 
}
```
Finally, new MIP-mapping levels are generated by the GPU from this new texture. Figure 12 and Figure 13 show the result of this process.

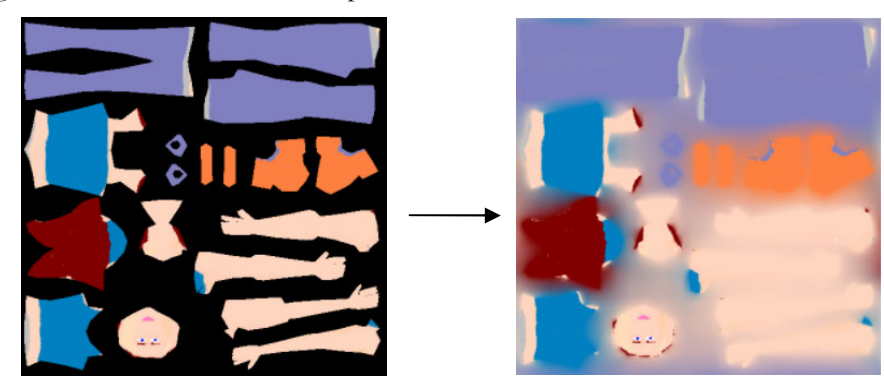

Figure 12: Color extrapolation

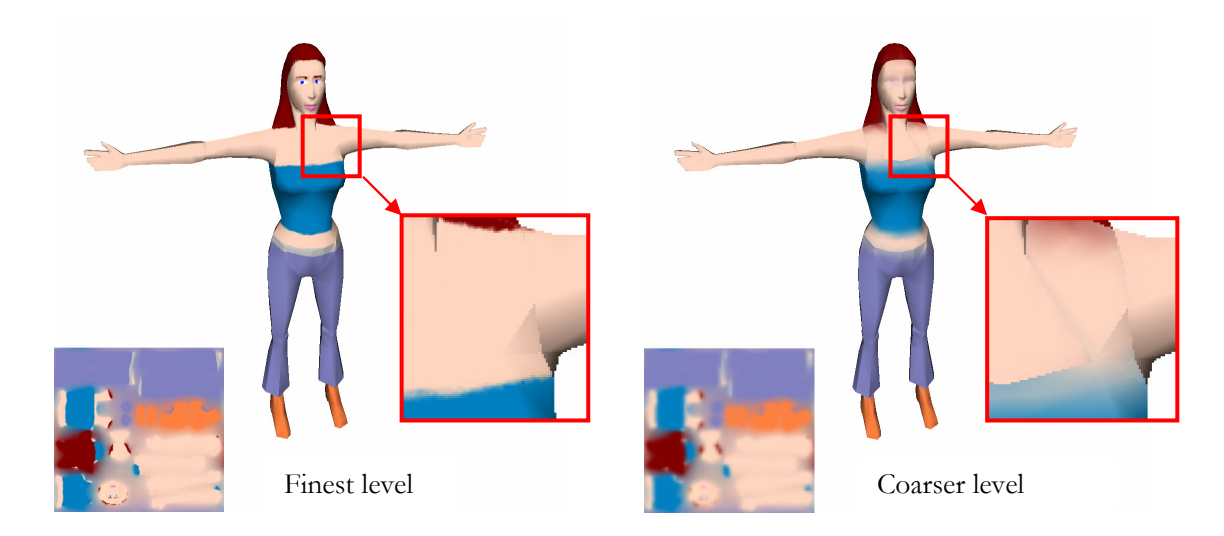

Figure 13: Artifacts are removed thanks to the color extrapolation.

## 1.4 Application 2: Surface Simulation

We have seen with the previous application that octree structures are useful for storing color information along a mesh surface. But octree structures on GPU are also useful for simulation purposes. In this section we present how we use an octree structure to simulate on the GPU liquid flowing along a mesh.

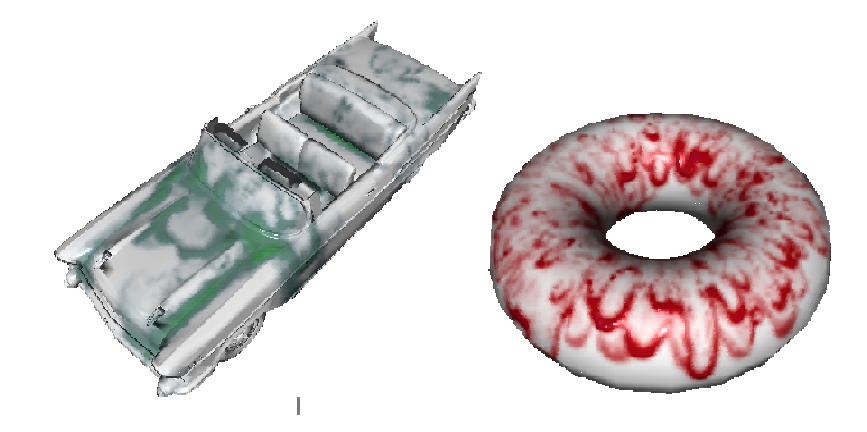

Figure 14: Liquid flowing along a mesh surface

We will not go through the details of the simulation itself since this is beyond the scope of this chapter. We concentrate instead on how we use the octree to make available all the information required by the simulation.

The simulation is done by a cellular automaton residing on the surface of the object. To perform the simulation we need to attach a 2D density map to the mesh surface. The next simulation step is computed by updating the value of each pixel with respect to the density of its neighbours. This is done by rendering into the next density map using the previous density map and neighbouring information as input.

Because physical simulation is very sensitive to distortions, using a standard 2D parameterization to associate the mesh surface to the density map would not produce good results in general. Moreover computation power could be wasted if some parts of the 2D density map are not used. Therefore, we use an octree to avoid the parameterization.

The first step is to create an octree around the mesh surface (see section 1.3.1). We do not directly store density within the octree: the density needs to be updated using a "render to texture" operation during the simulation and should therefore be stored in a 2D texture map. Instead of density, each leaf of the octree contains the index of a pixel within the 2D density map. Recall that the leaves of the octree store three 8 bits values (in RGB channels). To be able to use a density map larger than  $256 \times 256$ , the values of the blue and green channels are combined to form a 16 bits index.

During simulation we also need to access the density of the neighbours. A set of 2D RGB textures, called *neighbour textures*, are used to encode neighbouring information. Let I be an index stored within a leaf L of the octree. Let  $D_{map}$  be the density map and N a neighbour texture. The Cg call  $text{tex}$   $D(D_{map}, I)$  returns the density associated with leaf L. The call tex2D(N,I) gives the index within the density map corresponding to a neighbour (in 3D space) of the leaf L. Therefore,  $text{ex2D(D_{map},text{tex2D}(N,I))$  gives us the density of the neighbour of L.

To encode the full 3D neighbourhood information, 26 textures would be required (a leaf of the tree can have up to 26 neighbours in 3D). However, fewer neighbours are required in practice. Since the octree is built around a 2D surface, the average number of neighbours is likely to be closer to 9.

Once these textures have been created, the simulation can run on the density map. Rendering is done by texturing the mesh with the density map. The octree is used to retrieve the density stored in a given location of the mesh surface. Results of the simulation are shown Figure 14. The user can interactively add liquid on the surface. Videos are available on the CD-ROM.

## 1.5 What is on the CD ?

You will find on the accompanying CD-ROM the complete source code of the N<sup>3</sup> tree library together with the complete source code of the painting and simulation applications. We also provide compiled executable and videos of these applications. Please visit www.aracknea.net/octreetextures for updates.

## 1.6 Conclusion

We have presented a complete GPU implementation of octree textures. These structures offer an efficient and convenient way of storing undistorted data along a mesh surface. This can be color data as in the mesh painting application, or data for dynamic textures simulation as in the flowing liquid simulation. Rendering can be done efficiently on modern hardware and we have provided solutions for filtering to avoid texture aliasing. Nevertheless, since 2D texture maps are preferable in some situations we have shown how an octree texture can be dynamically converted into a 2D texture without artifacts.

Octrees are very generic data structures, widely used in computer science. They are a convenient way of storing information on un-parameterized meshes, and more generally in space. Many other applications, like volume rendering, can benefit from their hardware implementation.

We hope that you will discover many further uses for and improvements to the techniques presented in this chapter!

## 1.7 References

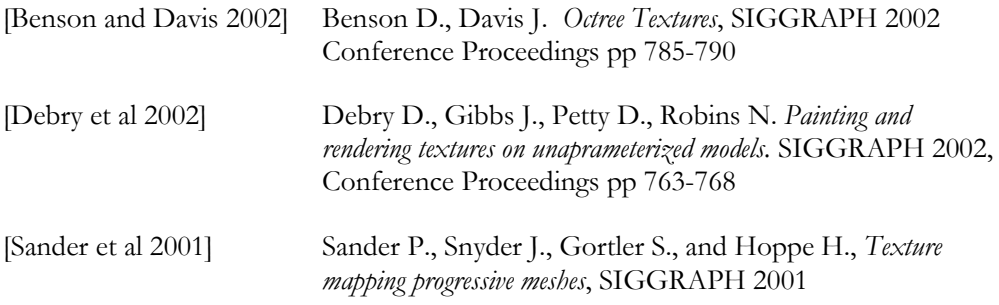

## 1.8 Acknowledgments

Thanks to Philippe Chaubaroux for creating the 3D model used in Figure 10. The 3D model used in Figure 1 was kindly provided by Mr. CAD (www.mr-cad.com).